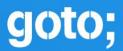

## GOTO AARHUS 2021

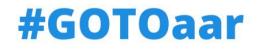

## **Gitops** What, Why, and Where to go from here?

Kasper Nissen (@phennex) GOTO Aarhus, June 10-11, 2021

LUNAR

UNAR

10

9

-67->

2

## WEARE BACK!

### **KASPER NISSEN**

LEAD PLATFORM ARCHITECT @lunarbank

CNCF Ambassador Community lead at Cloud Native Nordics Cloud Native Aarhus Organizer Go Aarhus Organizer Occasional speaker at Meetups, Conferences

Blog: kubecloud.io Twitter: @phennex

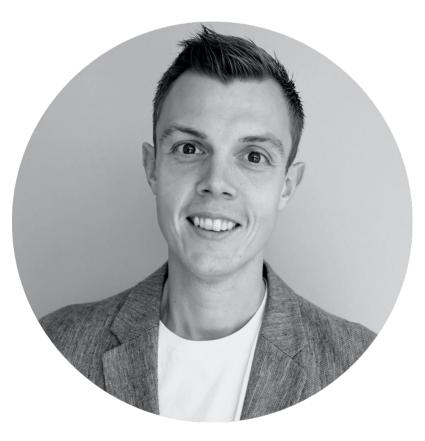

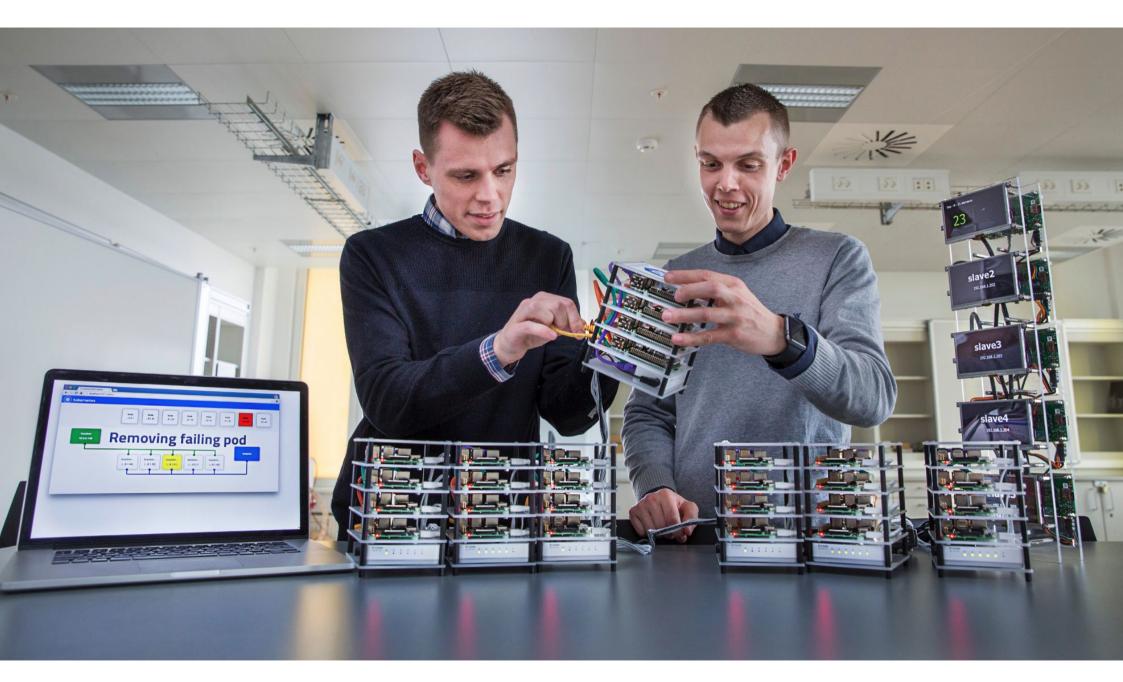

## What to expect from this talk?

After this talk you should have a good understanding of what GitOps is, why you should care, and what the future might hold.

LUNAR

# LUNAR<sup>®</sup> at a glance

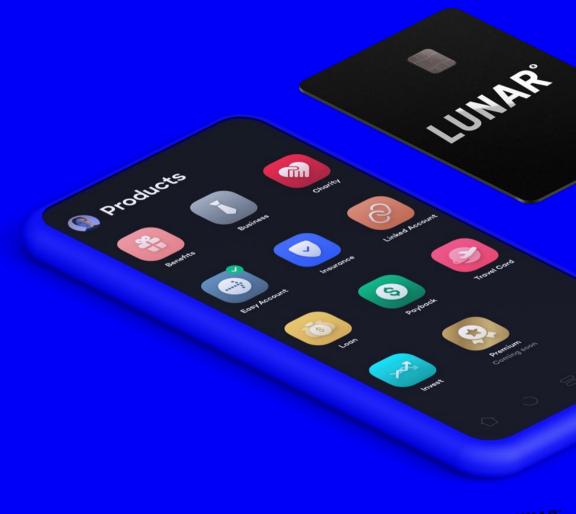

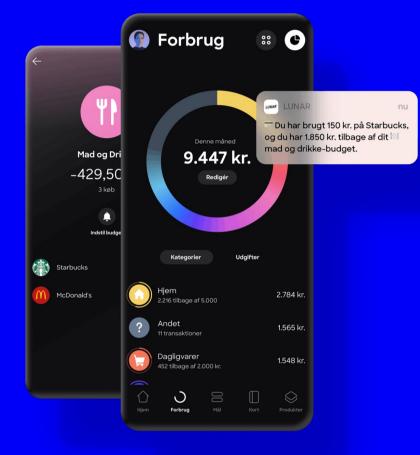

### LUNAR®

- Founded as Lunar Way in 2015
- Smartphone only challenger bank
- Originally built on top of existing bank
- Received banking license august 2019
- Live with the "real" bank in beginning of 2020
- Best in class UX and support
- Fully cloud based bank
- Present in DK, NO and SE

## Banks are boring. Banks are old. Banks are mainframes.

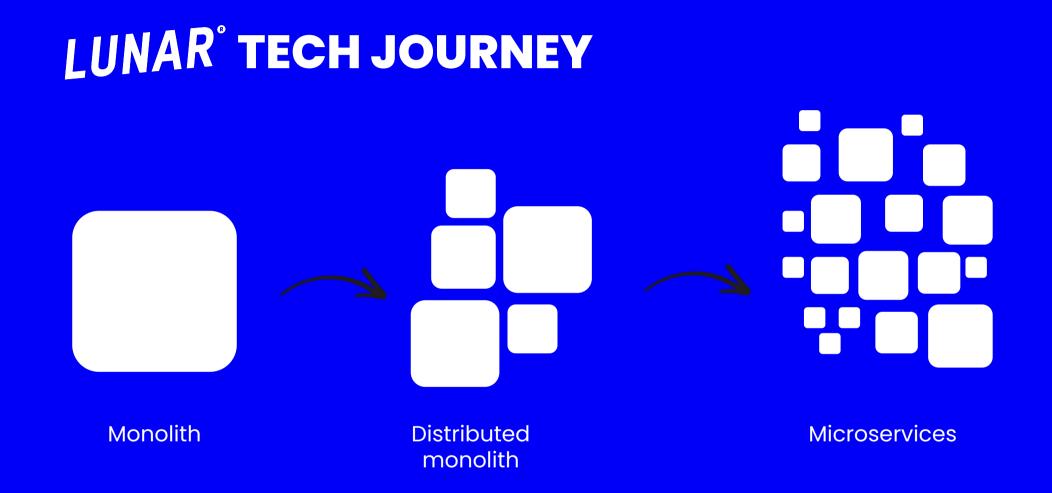

#### **LUNAR**° is a proud End User Supporter of

#### **CLOUD NATIVE** COMPUTING FOUNDATION

| End User Supporter | adidas                   | Адуентиге<br>Вох<br>-тесяногосу-                                                                                                    | 🔕 airbnb                        | aMadeus             | ANOVA                               | 0000                                  | AUDITBOARD                 |
|--------------------|--------------------------|----------------------------------------------------------------------------------------------------|---------------------------------|---------------------|-------------------------------------|---------------------------------------|----------------------------|
|                    | AuthKeys                 | babylon                                                                                                    | box                             | 🙄 cookpad           | cordiał                             | cruise                                | C CURVE                    |
|                    | dailymotion              | DataGalaxy                                                                                                    | DB                              | DISCOVER            | 🔆 doc.ai                            | DOORDASH                              | Entegral                   |
|                    | eQuityzen                | 易路软件<br>aftert Software                                                                                                    | EVERQUOTE                       |                     | GMX                                 | GoPro                                 |                            |
|                    | HOBSONS)                 | 汇付天下<br>Martin                                                                                                    | ₩ <b>P</b> systems              | iHerb               | Ving                                | KSAT I                                | la <b>Mobilière</b>        |
|                    | LUNAR                    | <b>V</b><br>MAMBU                                                                                                    | Meltwater<br>Outside insight    | MILLING OF DICK MAD | 🙌 monzo                             | ≵-t myfitnesspal                      | <u>N</u> 26                |
|                    | nasdaq 🛃                 | ner/match<br>NAME DESIGN ANY DESIGN ANY DESIGNA | nielsen                         | onecause:           | payit                               | PDT PARTNERS                          | PostFinance <sup>r</sup> 2 |
|                    | 1 PriceSpider            | ProSiebenSat3<br>MediaSE                                                                                                    | I PUSHER                        | reddit              | Ricardo                             | RStudio                               | SAP Concur 💽               |
|                    | 🗿 shopify                | SIMPLENEXUS                                                                                                    | sky <mark>betang a gamag</mark> | ¢snow               | Sony<br>Intraction<br>Entertainment | SPRINGER<br>NATURE                    | 🚓 State Farm               |
|                    | The<br>New York<br>Times | Thermo Fisher<br>SCIENTIFIC                                                                                                    | THREDUP                         | ticketmaster -      | 🜔 trivago                           | y                                     | 🔷 TWO SIGMA                |
|                    |                          |                                                                                                    | UNITED HEALTH GROUP             | Upsider             | Uswitch                             | verizon v<br>media                    | • Werkspot                 |
|                    | workday.                 | <b>WP</b> engine <sup>.</sup>                                                                                                    | <b>⊳</b> zalando                | X<br>zendesk        | zuora                               | R                                     | 77                         |
|                    | ANI                      | Ţ                                                                                                    |                                 |                     |                                     | A A A A A A A A A A A A A A A A A A A | <b>~</b>                   |
|                    |                          |                                                                                                    |                                 |                     |                                     |                                       |                            |

LUNAR

Let's start with

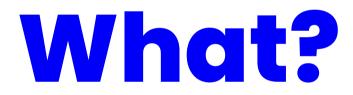

## reconciliation

UK / rek.an sıl.i eı.ʃan/ US / rek.an sıl.i eı.ʃan/

the process of making two people or groups of people friendly again after they have argued seriously or fought and kept apart from each other, or a situation in which this happens

the process of making two opposite beliefs, ideas, or situations agree

Source: <u>https://dictionary.cambridge.org/dictionary/english/reconciliation</u>

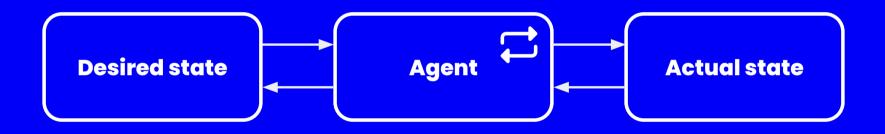

## **AN EXAMPLE**

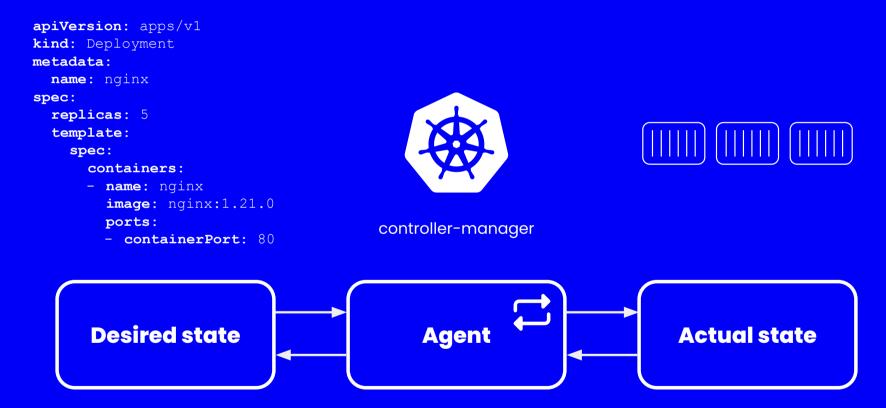

LUNAR

## **AN EXAMPLE**

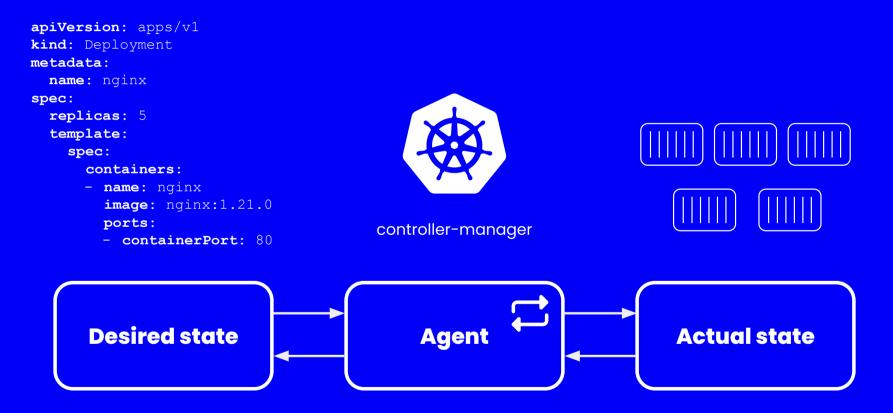

## "Compare the running state of our system with the desired state continually - and whenever these get out of sync, force the running state to converge to the desired state."

- Alexis Richardson, CEO at Weaveworks

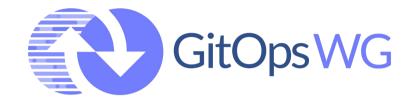

The GitOps Working Group is a WG under the CNCF App Delivery SIG.

The focus of the GitOps WG is to clearly define a vendor-neutral, principle-led meaning of GitOps. This will establish a foundation for interoperability between tools, conformance, and certification. Lasting programs, documents, and code are planned to live within the OpenGitOps project.

Source: https://github.com/gitops-working-group/gitops-working-group

### PRINCIPLES

- **Declarative Configuration:** All resources managed through a GitOps process must be completely expressed declaratively.
- Version controlled, immutable storage: Declarative descriptions are stored in a repository that supports immutability, versioning and version history. For example, git.
- **Automated delivery:** Delivery of the declarative descriptions, from the repository to runtime environment, is fully automated.
- **Software Agents:** Reconcilers maintain system state and apply the resources described in the declarative configuration.
- **Closed loop:** Actions are performed on divergence between the version controlled declarative configuration and the actual state of the target system.

Source: https://github.com/gitops-working-group/gitops-working-group#gitops-principles

## PRINCIPLES

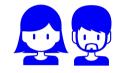

all changes are **audited** and no access to production systems is needed (ideally)

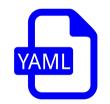

desired state expressed declaratively stored in a way that supports **versioning**, **immutability** of versions, and retains a complete **version history** 

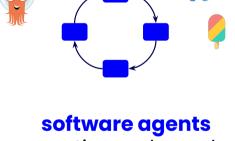

continuously, and automatically, compare a systems **actual state** to its **desired state** 

Source: GitOps Working Group Update - Cornelia Davis (KubeCon EU 2021) https://www.youtube.com/watch?v=eXwrSe2VXHc

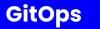

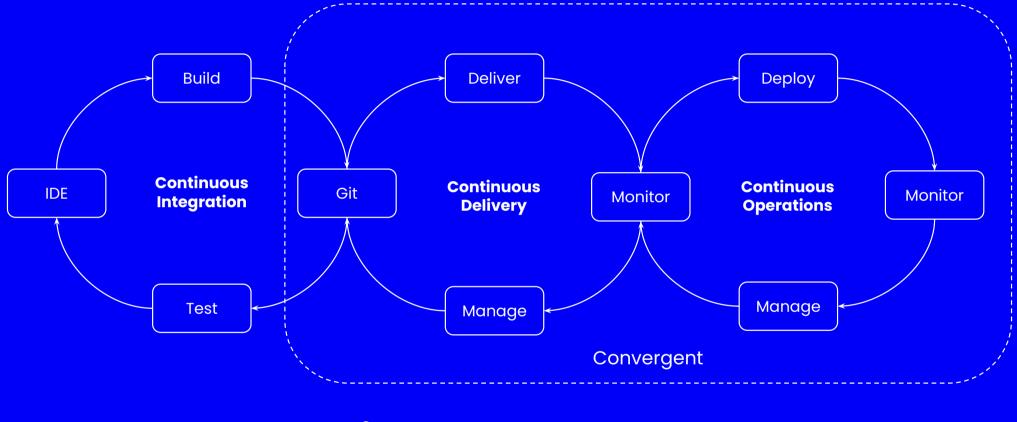

### GitOps = CD + CO

Source: GitOps Working Group Update - Cornelia Davis (KubeCon EU 2021) https://www.youtube.com/watch?v=eXwrSe2VXHc

LUNAR

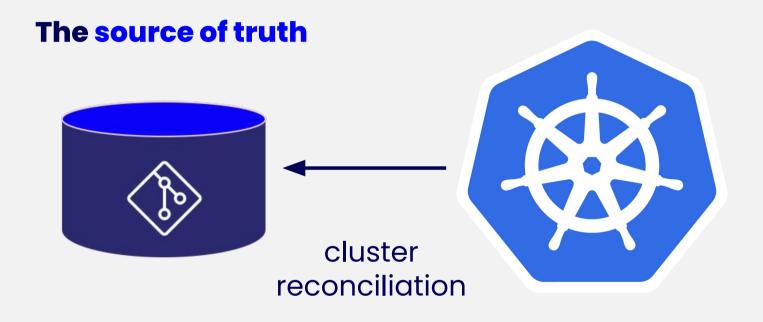

## **CONFIG REPO**

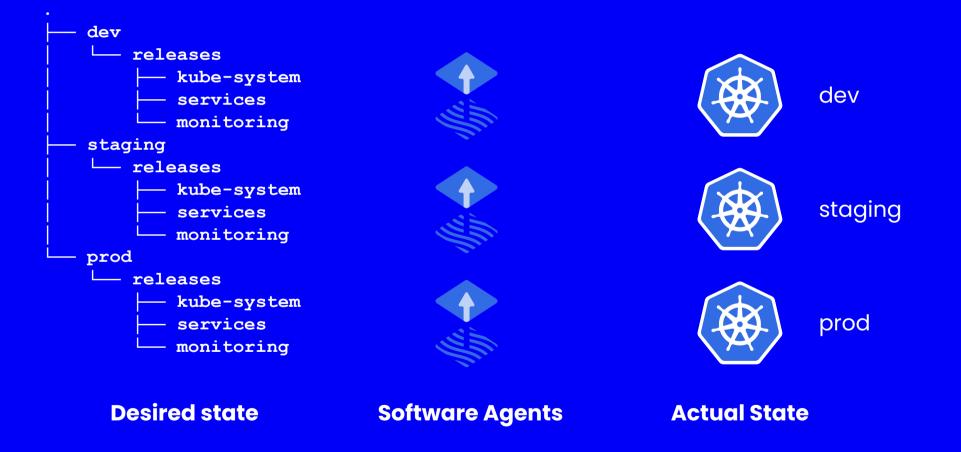

LUNAR

## PROJECTS

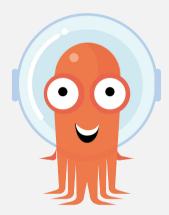

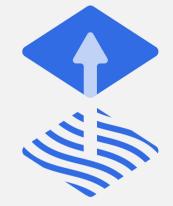

**Argo** https://argoproj.github.io/argo-cd/

**Flux** https://github.com/fluxcd/flux2

#### Let's continue with

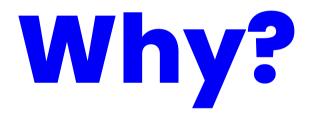

### **Benefits**

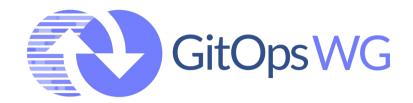

- Increased Developer & Operational Productivity
- Enhanced Developer Experience
- Improved Stability
- Higher Reliability
- Consistency and Standardization
- Stronger Security Guarantees

Source: https://github.com/gitops-working-group/gitops-working-group

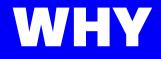

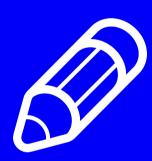

#### Audit

An audit log, also called an audit trail, is essentially a record of events and changes. What happened when? Who did what? And why?

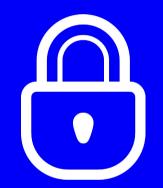

#### Least Privileged

Concept in which a user is given the minimum levels of access – or permissions – needed to perform his/her job functions.

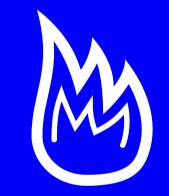

#### **Disaster Recovery**

Disaster Recovery involves a set of policies, tools and procedures to enable the recovery or continuation of vital technology infrastructure and systems following a natural or human-induced disaster.

#### LUNAR

## AUDIT

#### Config repository

\$ git log --pretty=format:"%h %ad | %s %d" --date=short

```
a20258e573 2021-05-28 | [dev/card-management] release bugfix app-sync-spam-fade16a9d2-d6669277e3 by ark@lunar.app (HEAD ->
master, origin/master, origin/HEAD)
e201665084 2021-05-28 | [dev/card-payments] release master-1aa5964fc8-d6669277e3 by skw@lunar.app
931c9e7d7b 2021-05-28 | [dev/invest] release feature onboarding-answers-event-c85113fc14-d6669277e3 by gvy@lunar.app
c3c5155d97 2021-05-28 |
                        [prod/openbanking-connect] auto release master-e1744acbe4-d6669277e3 by bso@lunar.app
ae4891062f 2021-05-28 | [staging/openbanking-connect] auto release master-e1744acbe4-d6669277e3 by bso@lunar.app
a392773670 2021-05-28 |
                        [dev/openbanking-connect] auto release master-e1744acbe4-d6669277e3 by bso@lunar.app
860828e3e8 2021-05-28 |
                        [prod/project-blue] release master-68579c4688-eef57dbcf0 by dty@lunar.app
fe850ce5ad 2021-05-28 | [dev/movemoney] auto release master-e531fd526a-4b206bf1de by tsj@lunar.app
00167949e7 2021-05-28 | [dev/invest] auto release master-4b2ef32b81-d6669277e3 by gustav-git@pm.me
eecc8a0554 2021-05-28 |
                        [prod/postgresql-controller] auto release master-d4daeac033-6c6ff5b0f3 by jwr@lunar.app
fa0689c5ef 2021-05-28 |
                        [staging/postgresgl-controller] auto release master-d4daeac033-6c6ff5b0f3 by jwr@lunar.app
c0e555216f 2021-05-28 |
                        [dev/postgresgl-controller] auto release master-d4daeac033-6c6ff5b0f3 by jwr@lunar.app
25df95b06b 2021-05-28 | [prod/houston] release master-25c5735f03-4b206bf1de by sdd@lunar.app
814a5b0e3d 2021-05-28 | [staging/houston] auto release master-25c5735f03-4b206bf1de by sdd@lunar.app
25d5f3f88a 2021-05-28 | [dev/houston] auto release master-25c5735f03-4b206bf1de by sdd@lunar.app
480db23025 2021-05-28 |
                        [platform/flux] auto release master-b3bfd9afb5-6c6ff5b0f3 by kni@lunar.app
7af27ced45 2021-05-28 |
                        [dev/flux] auto release master-b3bfd9afb5-6c6ff5b0f3 by kni@lunar.app
```

[Environment/service] action artifactId by author

#### Every commit represents the source of truth at a given time

## **LEAST PRIVILEGE**

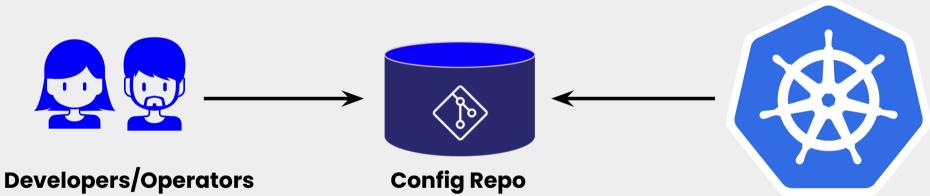

interacts with the environments through Pull Requests

Developers don't really need access to the Kubernetes environment...

## **DISASTER RECOVERY**

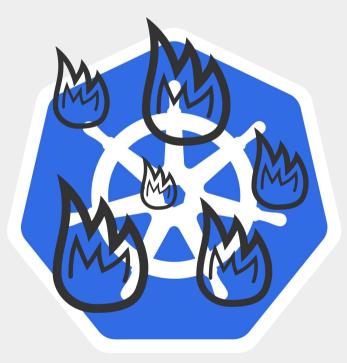

How fast can you recreate a cluster from scratch?

LUNAR®

## **DISASTER RECOVERY**

- monitoring

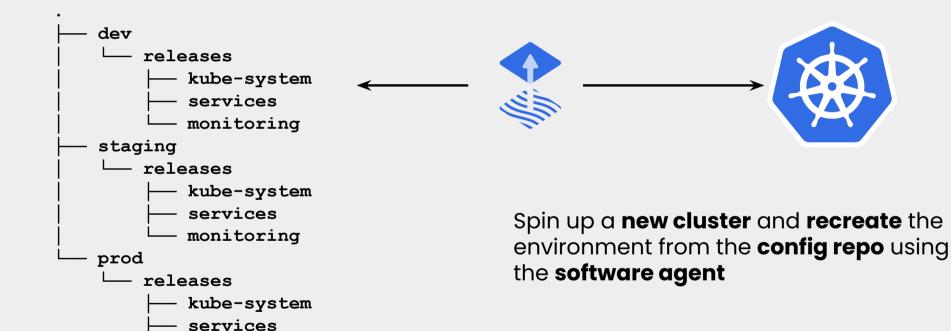

#### LUNAR®

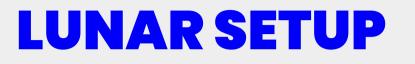

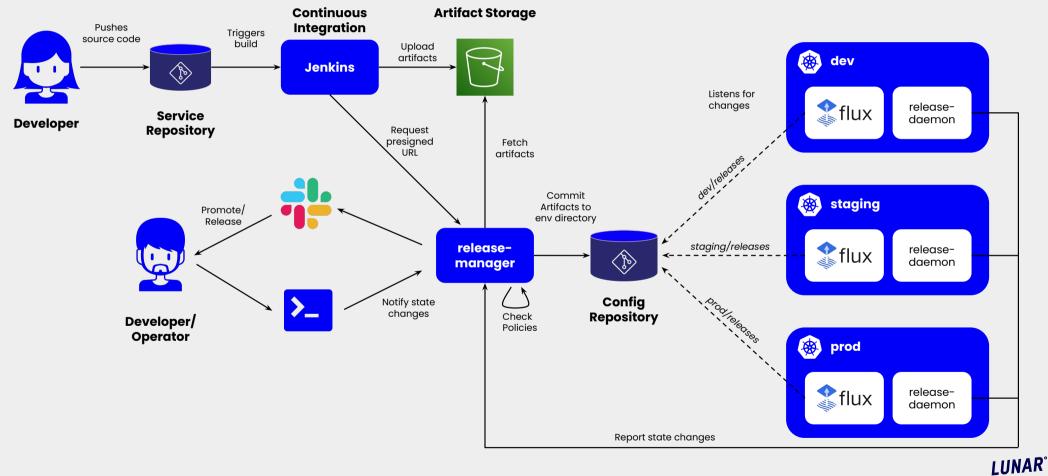

#### Let's finish with

## Where to go from here?

## **CUSTOM RESOURCES**

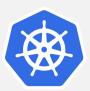

Custom *resources* are extensions of the Kubernetes API

A *resource* is an endpoint in the Kubernetes API that stores a collection of API objects of a certain kind; for example, the built-in pods resource contains a collection of Pod objects.

The CustomResourceDefinition API resource allows you to define custom resources.

```
apiVersion: monitoring.coreos.com/v1
kind: Prometheus
metadata:
  labels:
    prometheus: k8s
  name: prometheus
  namespace: monitoring
spec:
  image: quay.io/prometheus/prometheus:v2.26.0
  ...
  retention: 180d
  version: v0.7.0
```

## THE OPERATOR PATTERN

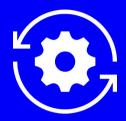

#### Definition

Operators are software **extensions** to Kubernetes that make use of **custom resources** to **manage** applications and their components. Operators follow Kubernetes principles, notably the **control loop**.

#### **Motivation**

The Operator pattern aims to capture the key aim of a human operator who is managing a service or set of services. Human operators who look after specific applications and services have deep knowledge of how the system ought to behave, how to deploy it, and how to react if there are problems.

People who run workloads on Kubernetes often like to use **automation** to take care of repeatable tasks. The Operator pattern captures how you can **write code to automate a task beyond what Kubernetes itself provides**.

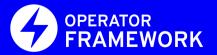

## **SOFTWARE AGENTS**

All Operators use the controller pattern, but not all controllers are Operators.

It's only an **Operator** if it's got:

#### controller pattern + API extension + single-app focus.

Operator is a customized controller implemented with CRD. It follows the same pattern as built-in controllers (i.e. watch, diff, action).

Source: https://github.com/kubeflow/tf-operator/issues/300

# **OPERATOR EXAMPLES**

| 5                                                                                            | <u> </u>                                                                                                    | •                                                                                       |                                                                                                    | <b>4</b> .                                                                                   |
|----------------------------------------------------------------------------------------------|----------------------------------------------------------------------------------------------------|-----------------------------------------------------------------------------------------|----------------------------------------------------------------------------------------------------|----------------------------------------------------------------------------------------------|
| Portworx Essentials<br>provided by Portworx<br>Free forever cloud native<br>storage solution | Postgres-Operator<br>provided by Zalando SE<br>Postgres operator creates and<br>manages PostgreSQL clusters<br>running in Kubernetes. | Postgresql Operator<br>provided by Openlabs<br>Deploys postgresql based<br>applications | PostgreSQL Operator by<br>Dev4Ddevs.com<br>provided by Dev4Devs.com<br>Operator in Go developed<br>using the Operator Frames | Prisma Cloud Compute<br>(Twistlock) Console<br>Operator<br>provided by Palo Alto<br>Networks |
| <b>W</b> QUAY                                                                                | ~~~~~~~~~~~~~~~~~~~~~~~~~~~~~~~~~~~~~~~                                                                                               | $\checkmark$                                                                            | <b>(</b>                                                                                                    | 5                                                                                            |
| Project Quay                                                                                 | Project Quay Container                                                                                                    | Prometheus Exporter                                                                     | Prometheus Operator                                                                                                    | Pystol                                                                                       |
| provided by Project Quay                                                                     | Security                                                                                                    | Operator                                                                                | provided by Red Hat                                                                                                    | provided by Pystol                                                                           |
| Project Quay is a private                                                                    | provided by Project Quay                                                                                                    | provided by Red Hat                                                                     | Manage the full lifecycle of                                                                                                 | The fault injection platfor                                                                  |
| container registry that stores,                                                              | Identify image vulnerabilities                                                                                                    | Operator to setup 3rd party                                                             | configuring and managing                                                                                                    |                                                                                              |
| builds, and deploys contain                                                                  | in Kubernetes pods                                                                                                    | prometheus exporters, with                                                              | Prometheus and Alertman                                                                                                    |                                                                                              |
| OT EMAGE                                                                                     | <u>.</u>                                                                                                    | 100 m                                                                                   |                                                                                                    | <u>A</u>                                                                                     |
| Redis Enterprise                                                                             | Redis Operator                                                                                                    | Ripsaw                                                                                  | Robin Cloud Native Storage                                                                                                   | RocketMQ Operator                                                                            |
| provided by Redis Labs, Inc                                                                  | provided by Opstree Solutions                                                                                                    | provided by Red Hat                                                                     | provided by Robin.io                                                                                                    | provided by the Apache                                                                       |
| An operator to run Redis                                                                     | A Golang based redis operator                                                                                                    | Performance                                                                             | Robin Cloud Native Storage                                                                                                   | Software Foundation                                                                          |
| Enterprise Clusters                                                                          | that will make/oversee Redis                                                                                                    | Ripsaw is a benchmark                                                                   | operator enables advanced                                                                                                    | The RocketMQ Operato                                                                         |
|                                                                                              | standalone/cluster mode se                                                                                                    | operator to benchmark k8                                                                | data management capabilit                                                                                                    | manages the Apache                                                                           |

#### Currently **191 operators** listed on <u>OperatorHub.io</u>

Can we also

# manage software outside the cluster?

# MANAGE CLOUD RESOURCES

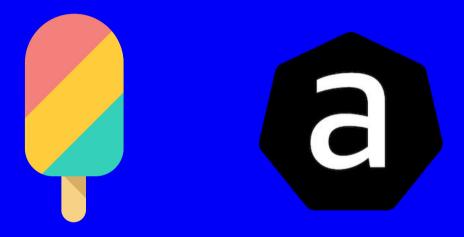

Similar Cloud Provider solutions exists for Google Cloud and Microsoft Azure

#### Crossplane.io

Crossplane is an open source Kubernetes add-on that enables platform teams to assemble infrastructure from multiple vendors, and expose higher level self-service APIs for application teams to consume, without having to write any code.

#### ACK

AWS Controllers for Kubernetes (ACK) lets you define and use AWS service resources directly from Kubernetes.

# CROSSPLANE

Crossplane is an open source Kubernetes add-on that enables platform teams to assemble infrastructure from multiple vendors, and expose higher level self-service APIs for application teams to consume, without having to write any code.

#### **Concepts:**

A *Composite Resource* (XR) is a special kind of custom resource that is composed of other resources.

A *CompositeResourceDefinition* (XRD) defines a new kind of composite resource, and optionally the claim it offers.

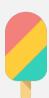

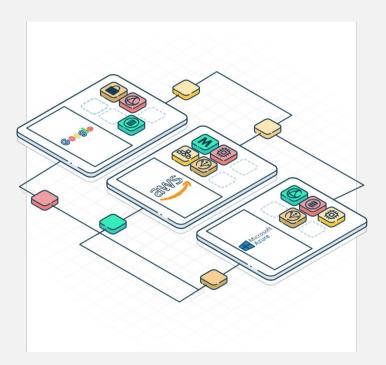

# **CROSSPLANE EXAMPLE**

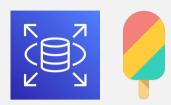

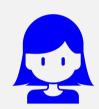

As a Software Engineer I need a database for my service.

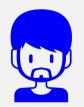

As a Platform Engineer I want certain defaults for how databases are created.

#### PostgreSQLInstance

apiVersion: database.example.org/v1alpha1
kind: PostgreSQLInstance
metadata:
 name: my-db
 namespace: default
spec:
 parameters:
 storageGB: 20
 compositionSelector:
 matchLabels:
 provider: aws
writeConnectionSecretToRef:
 name: db-conn

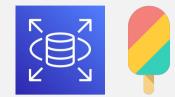

LUNAR

# **CROSSPLANE EXAMPLE**

#### CompositeResourceDefinition

| <b>apiVersion:</b> apiextensions.crossplane.io/v1 |
|---------------------------------------------------|
| kind: CompositeResourceDefinition                 |
| metadata:                                         |
| <b>name:</b> compositepostgresqlinstances.org     |
| spec:                                             |
| <pre>group: database.example.org</pre>            |
| names:                                            |
| kind: CompositePostgreSQLInstance                 |
| <pre>plural: compositepostgresqlinstances</pre>   |
| claimNames:                                       |
| kind: PostgreSQLInstance                          |
| <pre>plural: postgresqlinstances</pre>            |
| connectionSecretKeys:                             |
| - username                                        |
|                                                   |
| versions:                                         |
| - name: vlalphal                                  |
| schema:                                           |
| openAPIV3Schema:                                  |
| <b>type:</b> object                               |
|                                                   |
|                                                   |
|                                                   |

#### Composition

| <pre>apiVersion: apiextensions.crossplane.io/v1 kind: Composition</pre> |   |
|-------------------------------------------------------------------------|---|
| metadata:                                                               | 1 |
| <pre>name: vpcpostgresglinstancesorg</pre>                              |   |
| labels:                                                                 |   |
| provider: aws                                                           |   |
| spec:                                                                   |   |
| <pre>writeConnectionSecretsToNamespace: crossplane-system</pre>         |   |
| compositeTypeRef:                                                       |   |
| <b>apiVersion:</b> database.example.org/v1alpha1                        |   |
| kind: CompositePostgreSQLInstance                                       |   |
| resources:                                                              |   |
| - name: vpc                                                             |   |
| base:                                                                   |   |
| <pre>apiVersion: ec2.aws.crossplane.io/v1beta1</pre>                    |   |
| kind: VPC                                                               |   |
| spec:                                                                   |   |
| forProvider:                                                            |   |
| <b>cidrBlock:</b> 192.168.0.0/16                                        |   |
| - <b>name:</b> subnet-a                                                 |   |
| - <b>name:</b> dbsubnetgroup                                            |   |
| - name: securitygroup                                                   | 1 |
| ••••                                                                    | / |
| - name: rdsinstance                                                     |   |
| ``                                                                      |   |

# **ACK EXAMPLE**

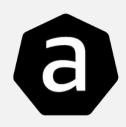

Provisioning a S3 Bucket

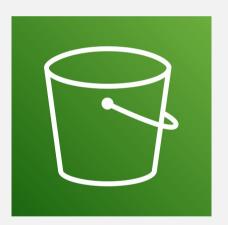

apiVersion: s3.services.k8s.aws/v1alpha1
kind: Bucket
metadata:
 name: example-service
 namespace: default
spec:
 name: example-service

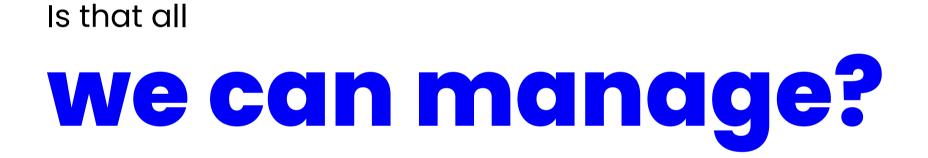

# EXAMPLE FROM LUNAR®

#### postgresql-controller

postgresql-controller is a Kubernetes controller for managing users and their access rights to a PostgreSQL database instance. Its purpose is to make a codified description of what users have access to what databases and for what reason along with providing an auditable log of changes.

Available at: https://github.com/lunarway/postgresql-controller

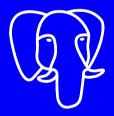

apiVersion: postgresql.lunar.tech/vlalphal
kind: PostgreSQLUser
metadata:
 name: kni
 namespace: dev
spec:
 name: kni
 read:
 - host:
 valueFrom:
 configMapKeyRef:
 name: database
 key: db.host
 allDatabases: true
 reason: I am a developer in Lunar Tech.

#### What about

# kubernetes clusters?

# **CLUSTER API**

Cluster API is a Kubernetes sub-project focused on providing declarative APIs and tooling to simplify provisioning, upgrading, and operating multiple Kubernetes clusters.

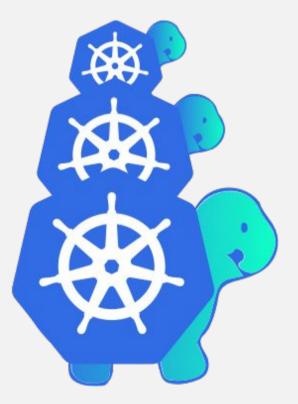

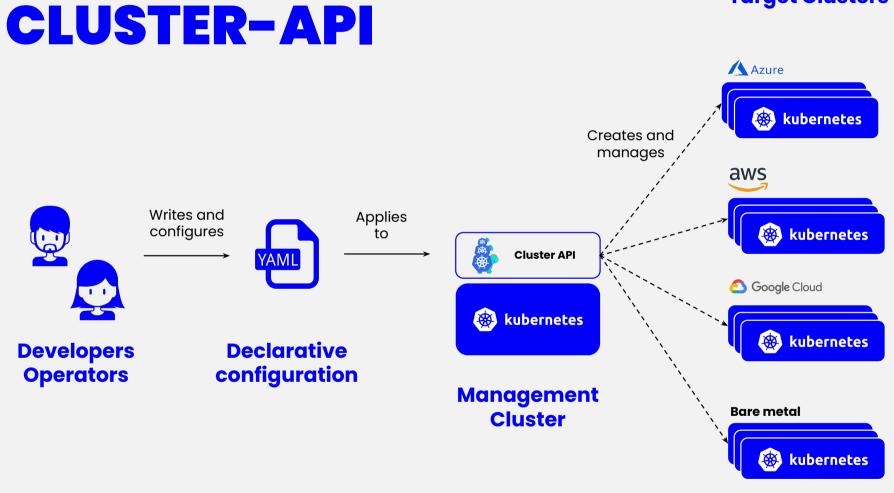

**Target Clusters** 

+ many more

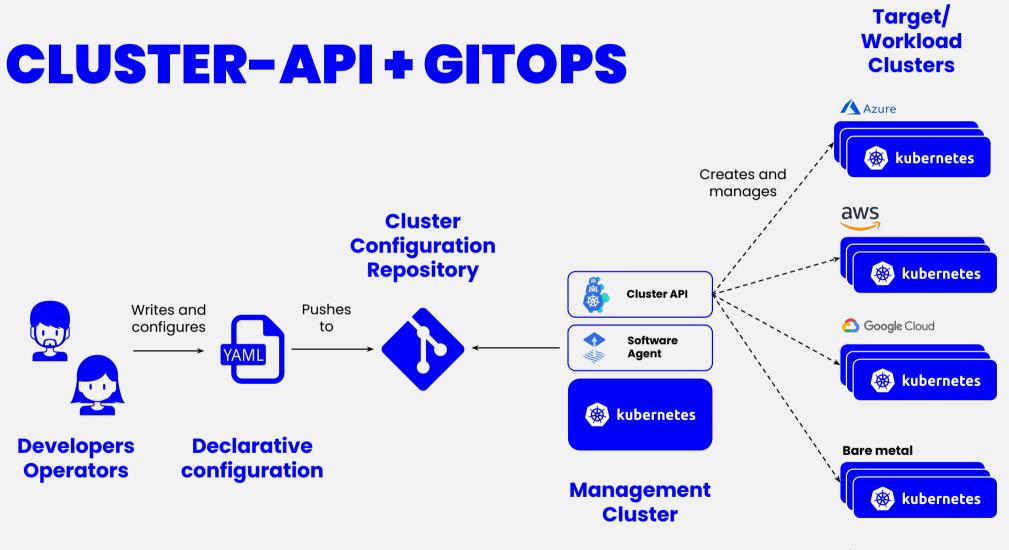

+ many more LUNAR

## **Cattle vs Pets**

## We stopped doing pet servers...

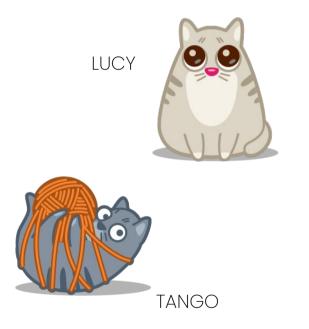

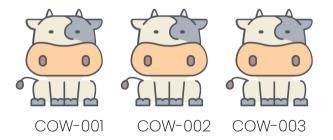

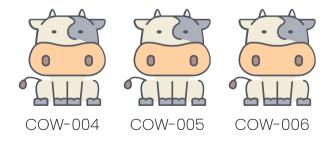

Cow Icons made by Zlatko Najdenovski from www.flaticon.com

### **Cattle vs Pets**

## We stopped doing pet servers... ... but created pet clusters.

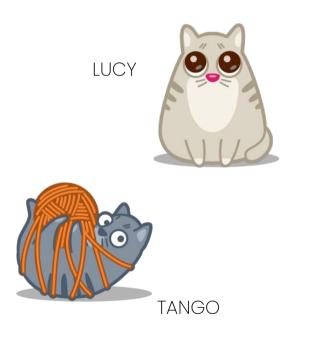

Cow Icons made by Zlatko Najdenovski from www.flaticon.com

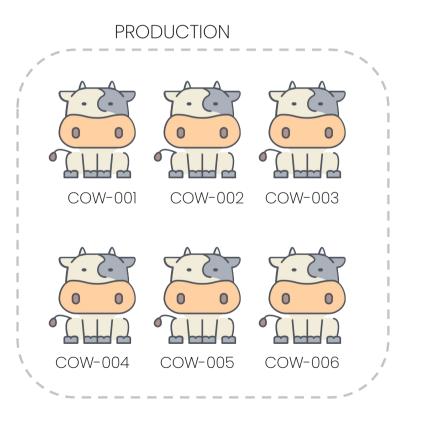

## **Cluster API** Clusters as herds... instead of pets.

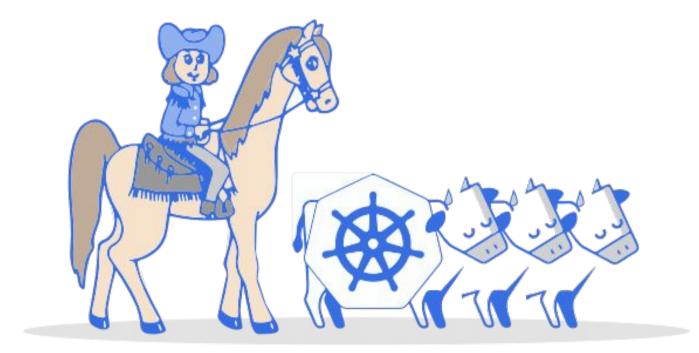

# CONCEPTS

#### **Infrastructure provider**

A source of computational resources, such as compute and networking. Cloud Infrastructure Providers include AWS, Azure, and Google, and bare metal Infrastructure Providers include VMware, MAAS, and metal3.io.

#### **Bootstrap provider**

The Bootstrap Provider is responsible for:

- 1. Generating the cluster certificates, if not otherwise specified
- 2. Initializing the control plane, and gating the creation of other nodes until it is complete
- 3. Joining control plane and worker nodes to the cluster

#### **Control Plane**

The control plane is a set of services that serve the Kubernetes API and continuously reconcile desired state using control loops.

# CLUSTER API EXAMPLE (EKS)

#### Cluster

**apiVersion:** cluster.x-k8s.io/v1alpha3 kind: Cluster metadata: **name:** eks namespace: default spec: clusterNetwork: pods: cidrBlocks: -192.168.0.0/16controlPlaneRef: apiVersion: controlplane.cluster.x-k8s.io v1alpha3 kind: AWSManagedControlPlane **name:** eks-control-plane infrastructureRef: **apiVersion:** controlplane.cluster.x-k8s.io/v1alpha3 kind: AWSManagedControlPlane / **name:** eks-control-plane

#### ControlPlane

apiVersion: controlplane.cluster.x-k8s.io/v1alpha3
kind: AWSManagedControlPlane
metadata:
 name: eks-control-plane
 namespace: default
spec:
 region: eu-west-1
 sshKeyName: default
 version: v1.20.4

Source: https://cluster-api.sigs.k8s.io/user/quick-start.html

# CLUSTER API EXAMPLE (EKS)

# Machine Deployment apiVersion: cluster.x-k8s.io/vlalpha3 kind: MachineDeployment metadata: name: eks-md-0 namespace: default spec: clusterName: eks replicas: 2 template: spec: bootstrap: configRef: apiVersion: bootstrap.cluster.x-k8s.io/vlalpha3

kind: EKSConfigTemplate
name: eks-md-0

clusterName: eks

infrastructureRef:

apiVersion: infrastructure.cluster.x-k8s.io/v1alpha3
kind: AWSMachineTemplate
name: eks-md-0

version: v1.20.4

#### Source: https://cluster-api.sigs.k8s.io/user/quick-start.html

#### EKSConfigTemplate

apiVersion: bootstrap.cluster.x-k8s.io/v1alpha3
kind: EKSConfigTemplate
metadata:

**name:** eks-md-0

namespace: default

spec:

template: { }

#### AWSMachineTemplate

```
apiVersion: infrastructure.cluster.x-k8s.io/v1alpha3
kind: AWSMachineTemplate
metadata:
   name: eks-md-0
   namespace: default
spec:
   template:
    spec:
    iamInstanceProfile: nodes...sigs.k8s.io
    instanceType: t3.large
    sshKeyName: default
```

# **CLUSTER API RESOURCES**

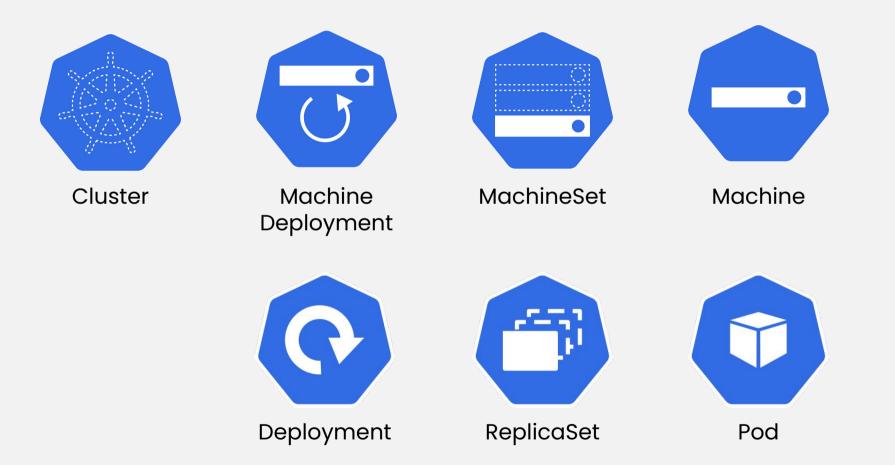

# Let's wrap up with **Putting it all together**

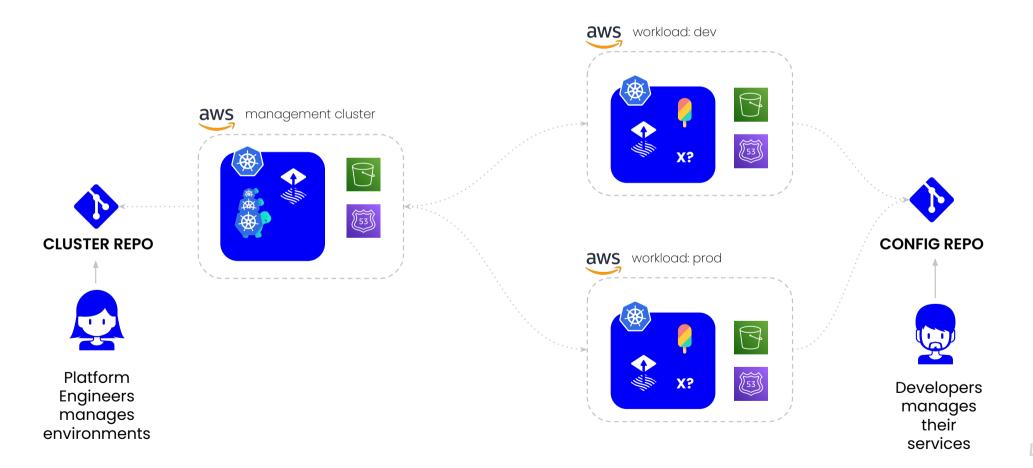

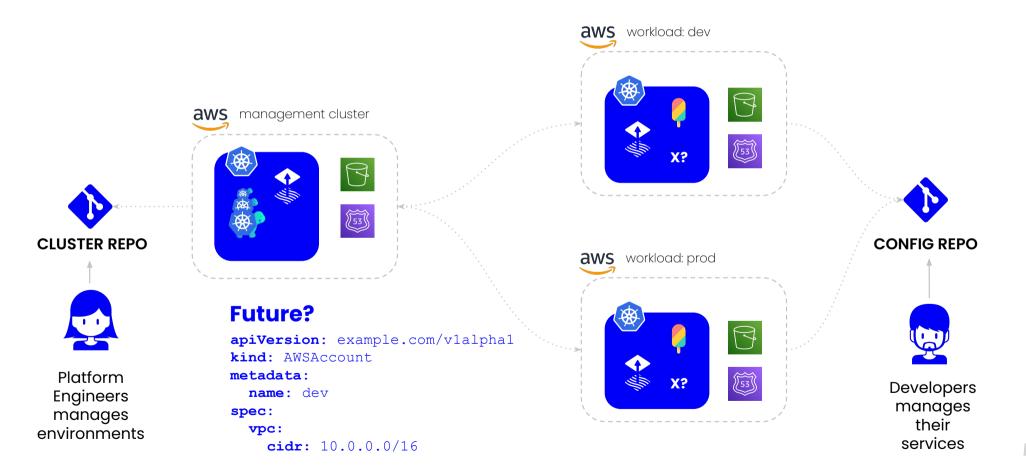

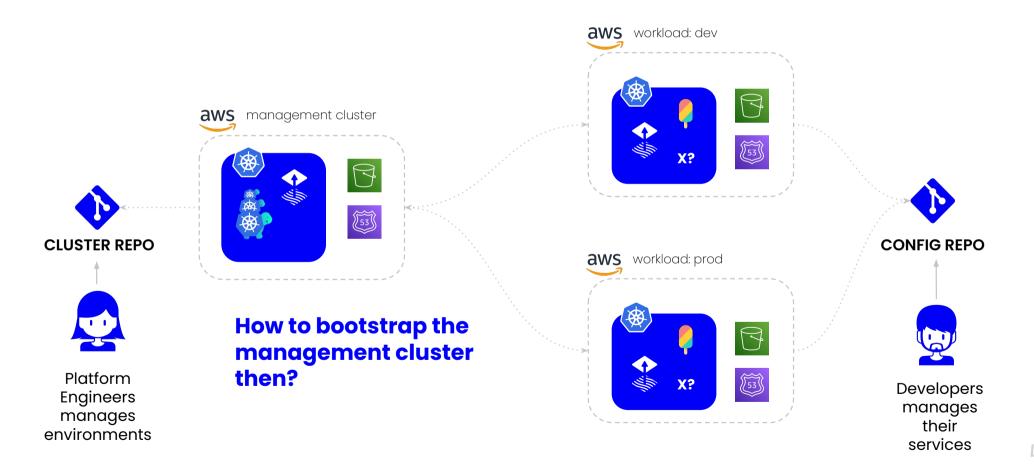

- Workloads accounts should be fully managed by a set of software agents, operators, and cluster-api through a GitOps Configuration repository.
- Only "real services" should run in the workload environments, plus collectors, and other needed agents.
- All changes to services and infrastructure happens in code, is audited, and can easily be restored in case of disaster.

# Things change, banks should too...

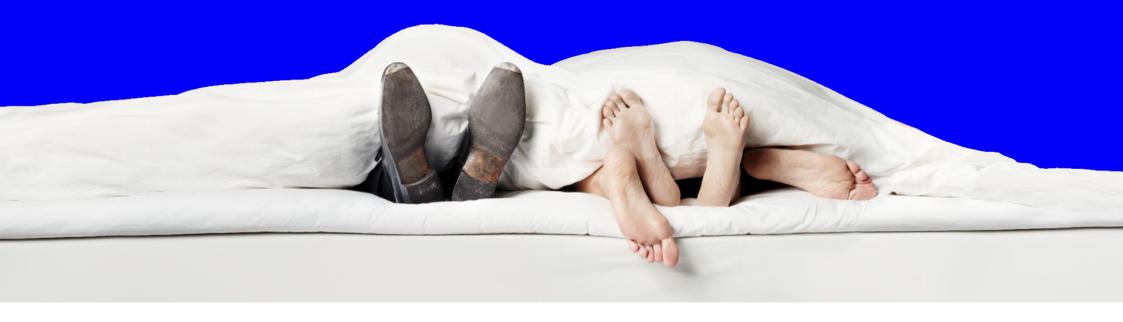

## **Questions?**

kni@lunar.app

Y

@phennex

# LUNAR®

Join us! jobs.lunar.app

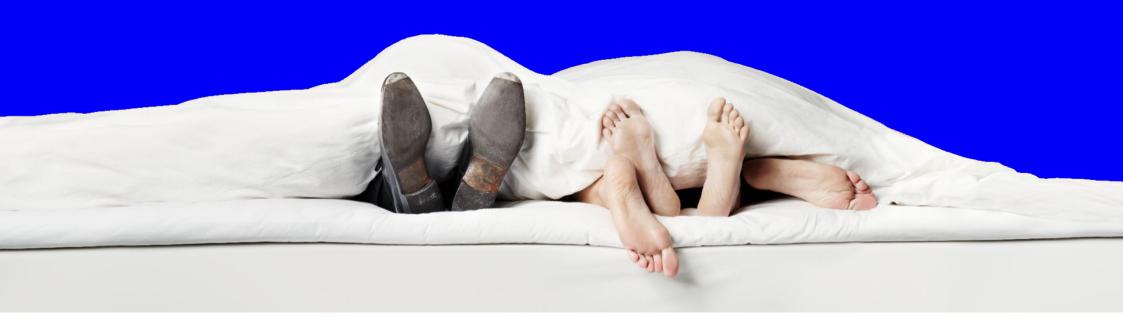

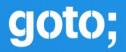

# Don't forget to vote for this session in the GOTO Guide app